# **МИНИСТЕРСТВО ПРОСВЕЩЕНИЯ РОССИЙСКОЙ ФЕДЕРАЦИИ Департамент образования Вологодской области Управление образования администрации Тотемского муниципального округа**

**МБОУ "Тотемская СОШ № 2"** 

# РАССМОТРЕНО

СОГЛАСОВАНО

педагогическим советом МБОУ «Тотемская СОШ №2» от 28.08.2023 г. №1

заместитель директора по УВР Попова Л.Г.

УТВЕРЖДЕНО

Приказом директора МБОУ «Тотемская СОШ №2» от 28.08.2023 г. № 100

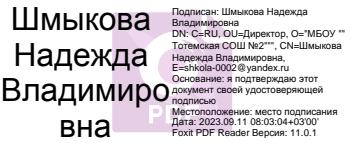

# **РАБОЧАЯ ПРОГРАММА**

**курса внеурочной деятельности** 

**«Учусь создавать проект»**

для обучающихся 2 класса

**г**. **Тотьма, 2023**

# **Пояснительная записка**

 Максимальной эффективности процесса обучения можно достичь при условии погружения учащихся в атмосферу творческого поиска исследовательской деятельности. Только когда ребятам интересно, когда они заинтересованы, делают полезное и важное дело, лучше усваивается материал. Создание условий для активизации личностного потенциала учащихся, а также гармонического сочетания, с одной стороны, индивидуализации освоения знаний и, с другой стороны, коллективных форм их применения дает **проектная технология.**

 Метод проектов представляет собой гибкую модель организации образовательновоспитательного процесса, ориентированного на развитие учащихся и их самореализацию в деятельности. Он способствует развитию наблюдательности и стремлению находить объяснения своим наблюдениям, приучает задавать вопросы и находить на них ответы, а затем проверять правильность своих ответов путем анализа информации, проведения эксперимента и исследований.

 Метод проектов является эффективным средством личностного развития школьника. Он ориентирует образовательный процесс на творческую самореализацию личности, формирует активную самостоятельную и инициативную позицию учащихся в учении и способствует социализации обучающихся, что, в конечном счете, и является одной из целей учебно-воспитательного процесса.

**Цель:** Создание условий для активизации личностного потенциала учащихся через проектную деятельность.

#### **Задачи.**

- 1. Развивать у учащихся способность аналитически мыслить: классифицировать, сравнивать, обобщать собранный материал.
- 2. Познакомить обучающихся с методами исследования и эксперимента, их применением в собственном исследовании.
- 3. Обучить основам оформления работ.
- 4. Познакомить с основами применения информационных технологий в исследовательской деятельности.
- 5. Формировать опыт публичного выступления, способствовать формированию культуры речи.

#### **Место в плане внеурочной деятельности**

Общее число часов, отведённых на изучение курса «Учусь создавать проект» составляет во 2 классе - 34 часа.

# **Виды и формы деятельности, позволяющие реализовать воспитательный потенциал урока, с учётом рабочей программы воспитания предполагает следующее:**

-установление доверительных отношений между учителем и его учениками, способствующих позитивному восприятию учащимися требований и просьб учителя, привлечению их внимания к обсуждаемой на уроке информации, активизации их познавательной деятельности;

-побуждение школьников соблюдать на уроке общепринятые нормы поведения, правила общения со старшими (учителями) и сверстниками (школьниками), принципы учебной дисциплины и самоорганизации;

-привлечение внимания школьников к ценностному аспекту изучаемых на уроках явлений, организация их работы с получаемой на уроке социально значимой информацией – инициирование ее обсуждения, высказывания учащимися своего мнения по ее поводу, выработки своего к ней отношения;

-использование воспитательных возможностей содержания учебного предмета через демонстрацию детям примеров ответственного, гражданского поведения, проявления человеколюбия и добросердечности, через подбор соответствующих текстов для чтения, задач для решения, проблемных ситуаций для обсуждения в классе;

-применение на уроке интерактивных форм работы учащихся: интеллектуальных игр, стимулирующих познавательную мотивацию школьников; дидактического театра, где полученные на уроке знания обыгрываются в театральных постановках; дискуссий, которые дают учащимся возможность приобрести опыт ведения конструктивного диалога; групповой работы или работы в парах, которые учат школьников командной работе и взаимодействию с другими детьми;

-включение в урок игровых процедур, которые помогают поддержать мотивацию детей к получению знаний, налаживанию позитивных межличностных отношений в классе, помогают установлению доброжелательной атмосферы во время урока;

-организация шефства мотивированных и эрудированных учащихся над их неуспевающими одноклассниками, дающего школьникам социально значимый опыт сотрудничества и взаимной помощи;

-инициирование и поддержка исследовательской деятельности школьников в рамках реализации ими индивидуальных и групповых исследовательских проектов, что даст школьникам возможность приобрести навык самостоятельного решения теоретической проблемы, навык оформления собственных идей, навык уважительного отношения к чужим идеям, оформленным в работах других исследователей, навык публичного выступления перед аудиторией, аргументирования и отстаивания своей точки зрения.

**-** решение вопросов школьной жизни, содействует реализации инициатив обучающихся во внеучебной деятельности, участвует в решении конфликтных вопросов.

# **Содержание курса «Учусь создавать проект»**

# **1 модуль «Узнаём» (12 часов)**

Задачи данного модуля включают в себя совершенствование процессов мышления: памяти, внимания, анализа, синтеза, творческого воображения, восприятия, ориентации в пространстве и т.д.

# **2 модуль «Исследуем» (8 часов)**

Задачи данного модуля включают в себя формирование знаний, умений, навыков, необходимых для организации работы по исследовательскому поиску. Здесь дети знакомятся с понятием «исследование», «методы исследования» и т.п.

# **3 модуль «Творим» (7 часов)**

Задачами данного модуля являются: формирование у учащихся представления об исследовательской работе, как об одном из ведущих способов получения новых знаний, развитие умений творчески работать в коллективе, проводить самостоятельные наблюдения и эксперименты, создавать проекты.

# **4 модуль «Представляем» (7 часов)**

Задачей данного модуля является формирование умения обобщать опыт научного исследования, развитие личности ребёнка, способной к самореализации и самоутверждению.

# **Планируемые результаты освоения курса «Учусь создавать проект»**

#### **Личностные:**

- положительное отношение к проектно-исследовательской деятельности;

- интерес к новому содержанию и новым способам познания;

- ориентация на понимание причин успеха в проектно-исследовательской деятельности, в том числе на самоанализ и самоконтроль результата, на анализ соответствия результатов требованиям конкретной задачи, понимание предложений и оценок учителя, взрослых, товарищей, родителей;

- способность к самооценке на основе критериев успешности проектно-исследовательской деятельности.

#### **Регулятивные:**

-принимать и сохранять учебную задачу;

-учитывать выделенные учителем ориентиры действия;

-планировать свои действия;

-осуществлять итоговый и пошаговый контроль;

-адекватно воспринимать оценку своей работы;

-различать способ и результат действия;

-вносить коррективы в действия на основе их оценки и учета сделанных ошибок;

-выполнять учебные действия в материале, речи, в уме.

#### **Познавательные:**

-осуществлять поиск нужной информации для выполнения учебного исследования с использованием учебной и дополнительной литературы в открытом информационном пространстве, в том числе, контролируемом пространстве Интернет;

-использовать знаки, символы, модели, схемы для решения познавательных задач и представления их результатов;

-высказываться в устной и письменной формах;

-ориентироваться на разные способы решения познавательных исследовательских задач;

-владеть основами смыслового чтения текста;

-анализировать объекты, выделять главное;

-осуществлять синтез (целое из частей);

-проводить сравнение, классификацию по разным критериям;

-устанавливать причинно-следственные связи;

-строить рассуждения об объекте;

-обобщать (выделять класс объектов по какому-либо признаку);

-подводить под понятие;

-устанавливать аналогии;

-оперировать такими понятиями, как проблема, гипотеза, наблюдение, эксперимент, умозаключение, вывод и т.п.;

-видеть проблемы, ставить вопросы, выдвигать гипотезы, планировать и проводить наблюдения и эксперименты, высказывать суждения, делать умозаключения и выводы, аргументировать (защищать) свои идеи и т.п.

-осознанно и произвольно строить сообщения в устной и письменной форме;

-строить логическое рассуждение, включающее установление причинно-следственных связей;

-оперировать такими понятиями, как явление, причина, следствие, событие, обусловленность, зависимость, различие, сходство, общность, совместимость, несовместимость, возможность, невозможность и др.;

-использованию исследовательских методов обучения в основном учебном процессе и повседневной практике взаимодействия с миром.

#### **Коммуникативные**

-допускать существование различных точек зрения;

-учитывать разные мнения, стремиться к координации;

-формулировать собственное мнение и позицию;

-договариваться, приходить к общему решению;

-соблюдать корректность в высказываниях;

-задавать вопросы по существу;

-использовать речь для регуляции своего действия;

-контролировать действия партнера;

-владеть монологической и диалогической формами речи.

-допускать возможность существования у людей разных точек зрения, в том числе не совпадающих с его собственной, и учитывать позицию партнера в общении и взаимодействии;

-осуществлять взаимный контроль и оказывать партнерам в сотрудничестве необходимую взаимопомощь;

-адекватно использовать речь для планирования и регуляции своей деятельности.

#### **Формы организации деятельности:**

- работа в парах, группах,
- фронтальная работа,
- индивидуальная работа.

#### **Виды организации деятельности:**

- **-** просмотр и обсуждение видеороликов, презентаций,
- слушание,
- выполнение рисунков,
- составление схем, таблиц, графиков
- рассматривание,
- виртуальное путешествие,
- наблюдение
- опыты, эксперименты
- исследование

#### **Ожидаемые результаты**

#### **Ожидаемые результаты освоения программы 2 класса.**

 *Обучающийся будет знать:* основные особенности проведения исследовательской работы; что такое информационный проект и практико– ориентированный проект; методы исследования: эксперимент, интервьюирование; правила выбора темы и объекта исследования, виды оформления проектов; правила осуществления самоконтроля; правила успешной презентации работы.

 *Обучающийся будет уметь:* выбирать пути решения задачи исследования ; классифицировать предметы, явления и события; самостоятельно предлагать собственные идеи исследования; правильно определять круг вопросов и проблем при выполнении исследовательской работы, составлять план действий совместного исследования; собирать и перерабатывать материал, необходимый для исследования; осуществлять сотрудничество со взрослыми; презентовать свою работу, участвовать в обсуждении - коллективной оценочной деятельности; использовать разные источники информации.

# **Тематическое планирование**

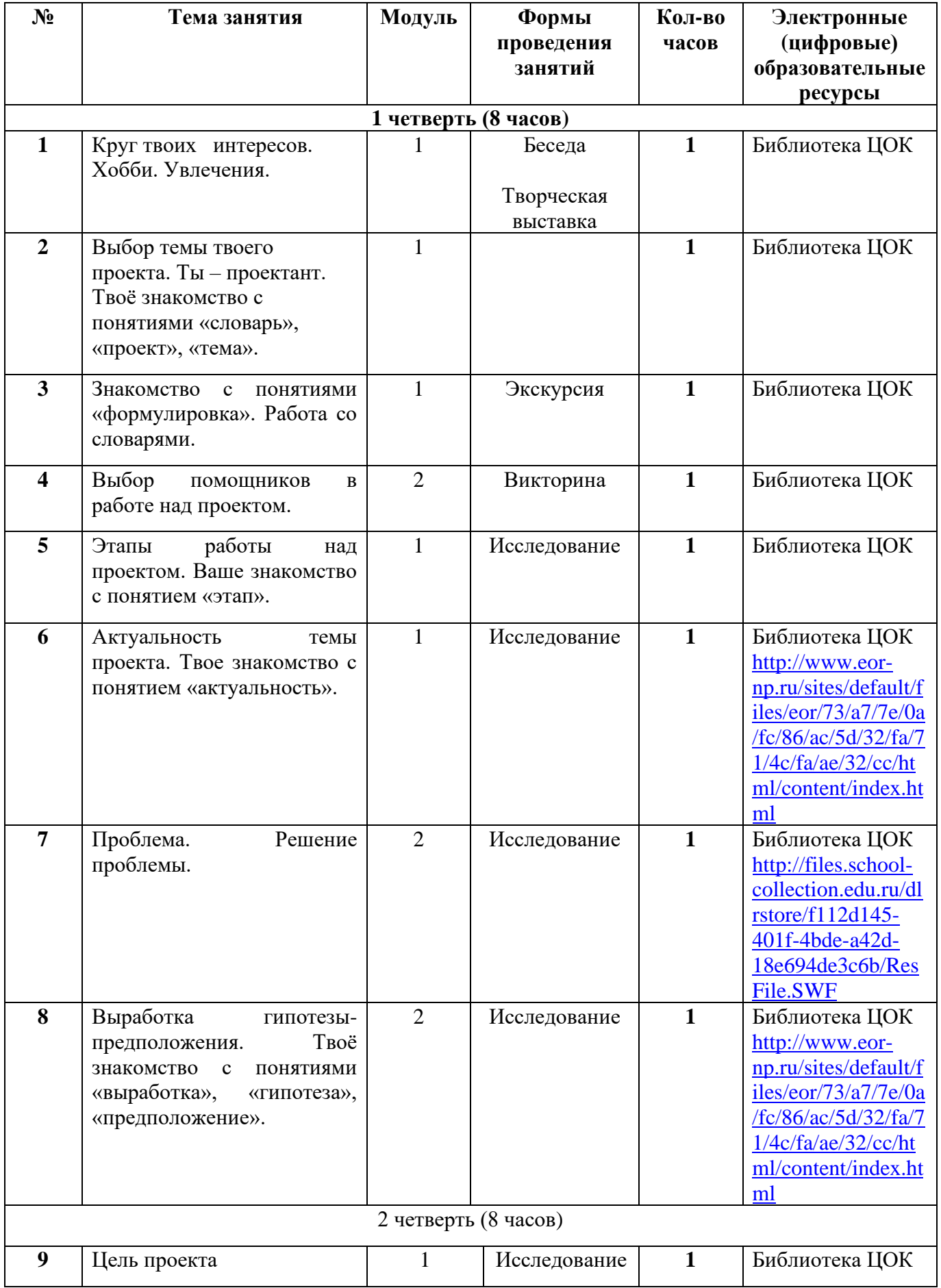

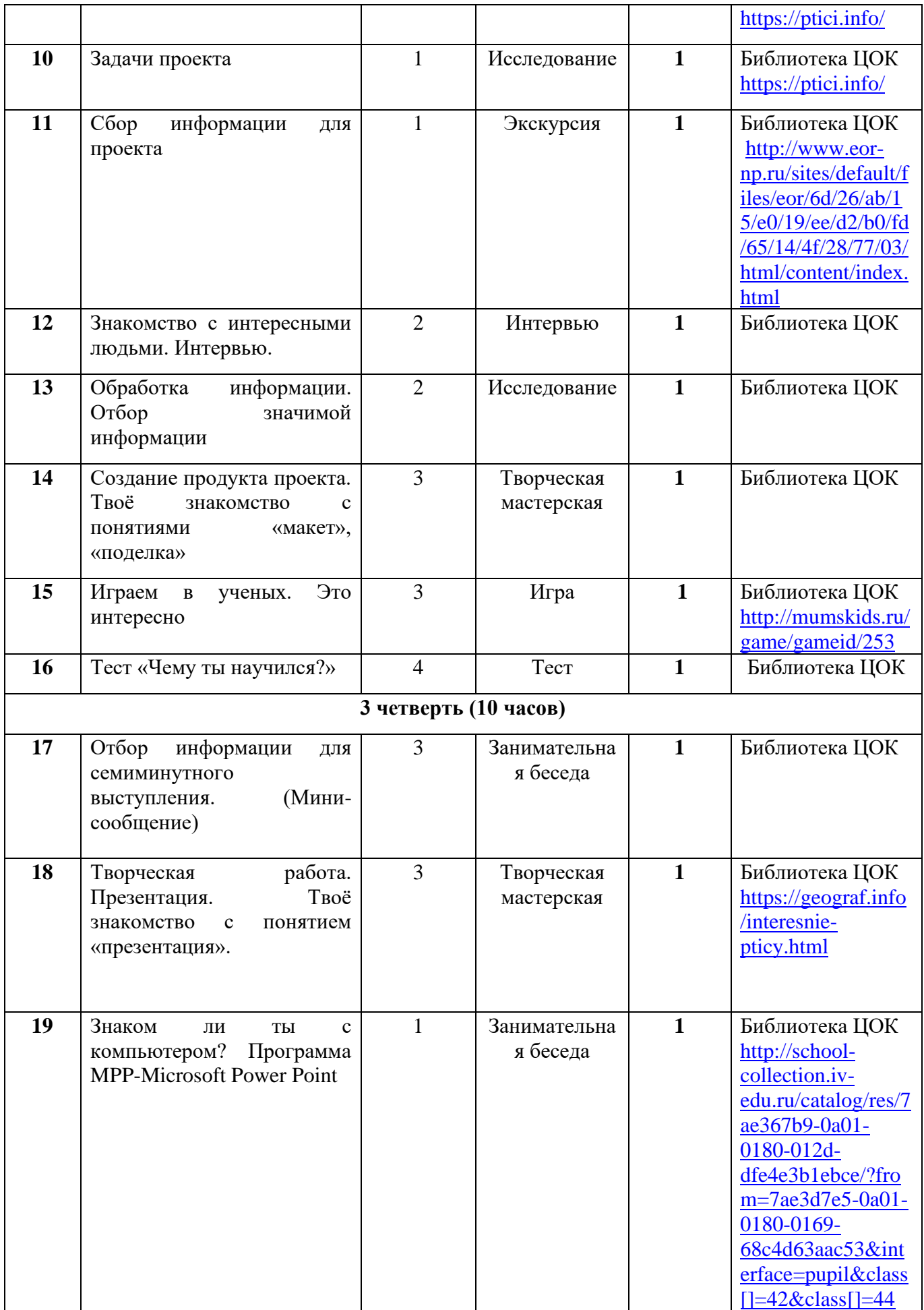

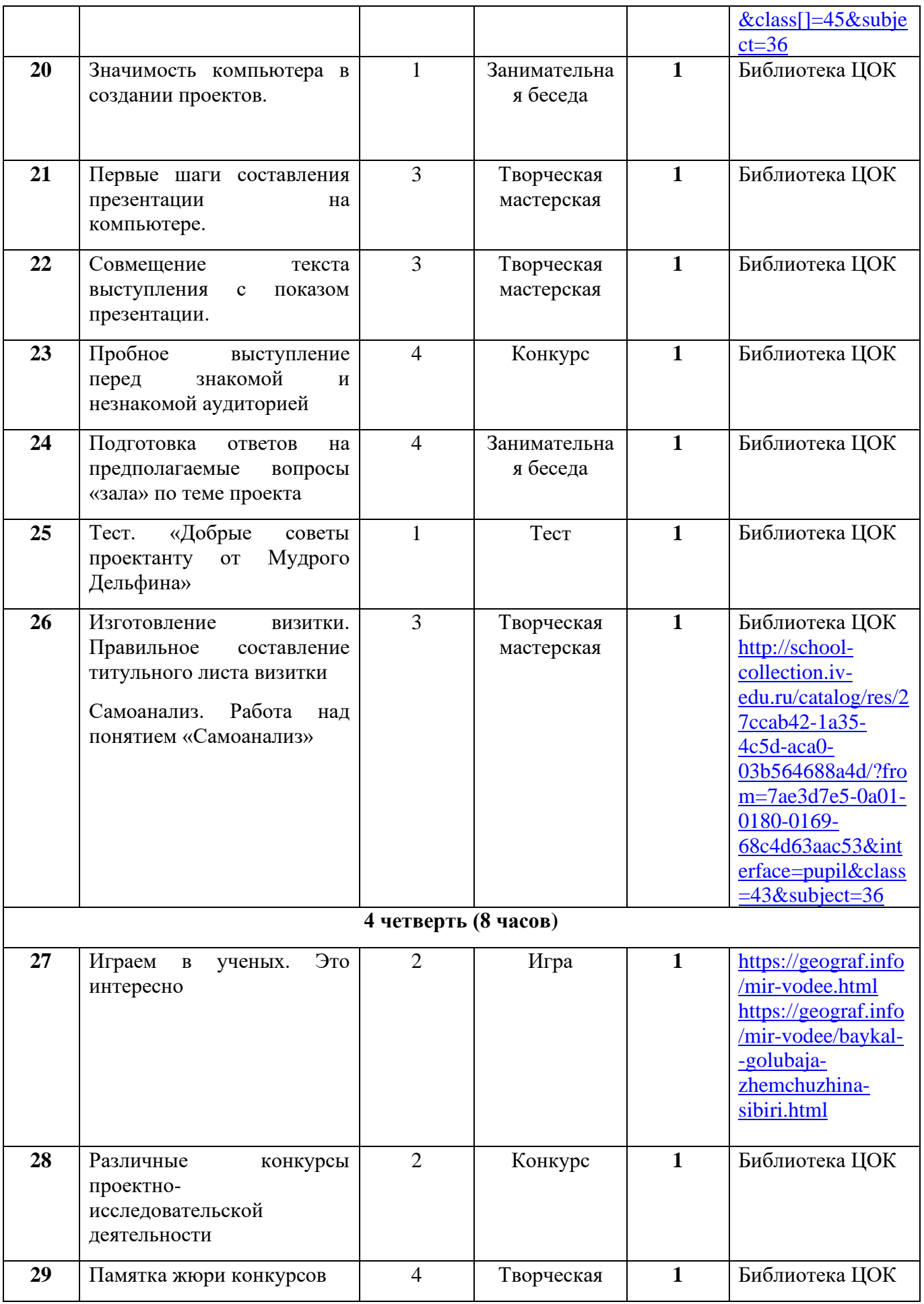

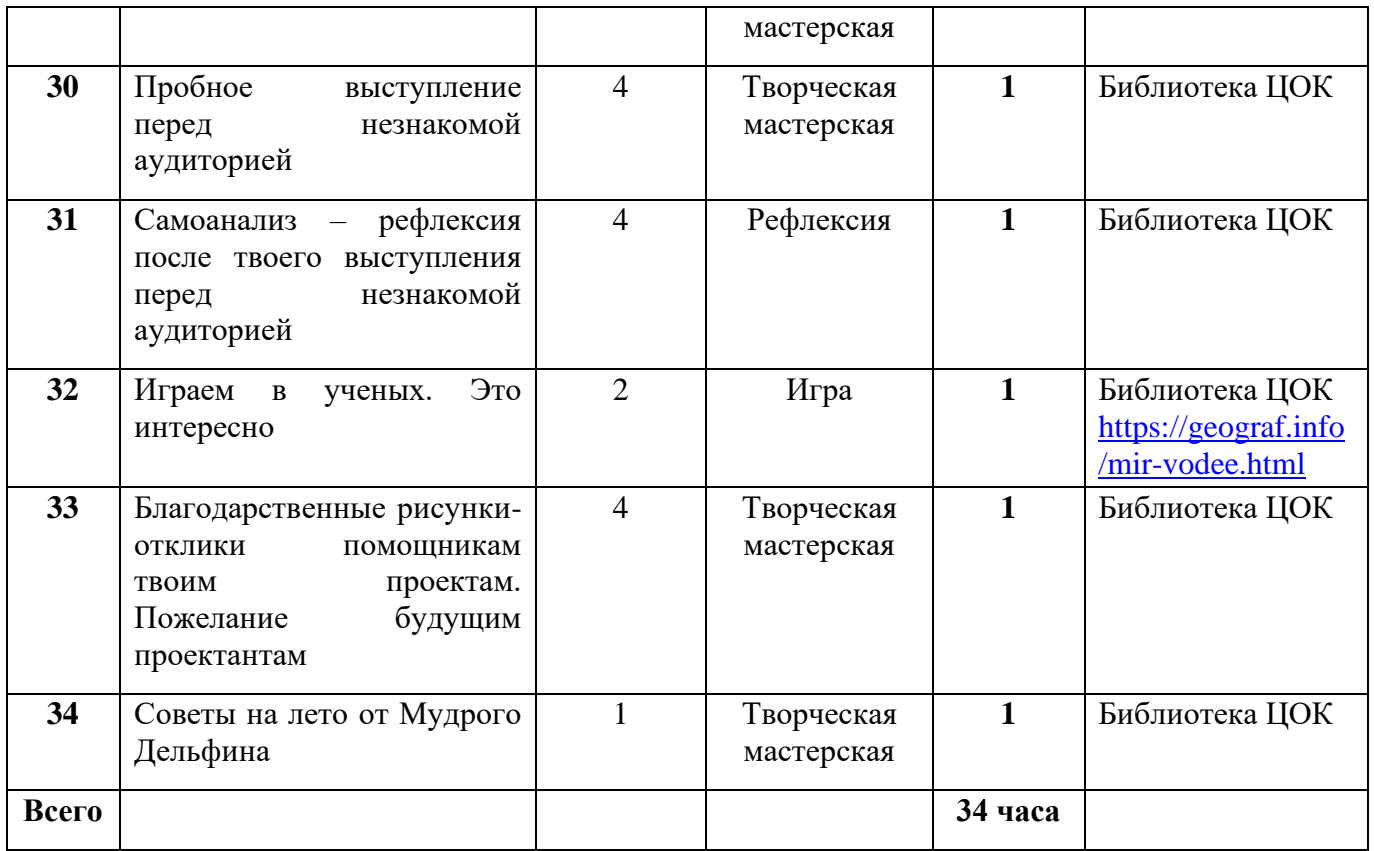